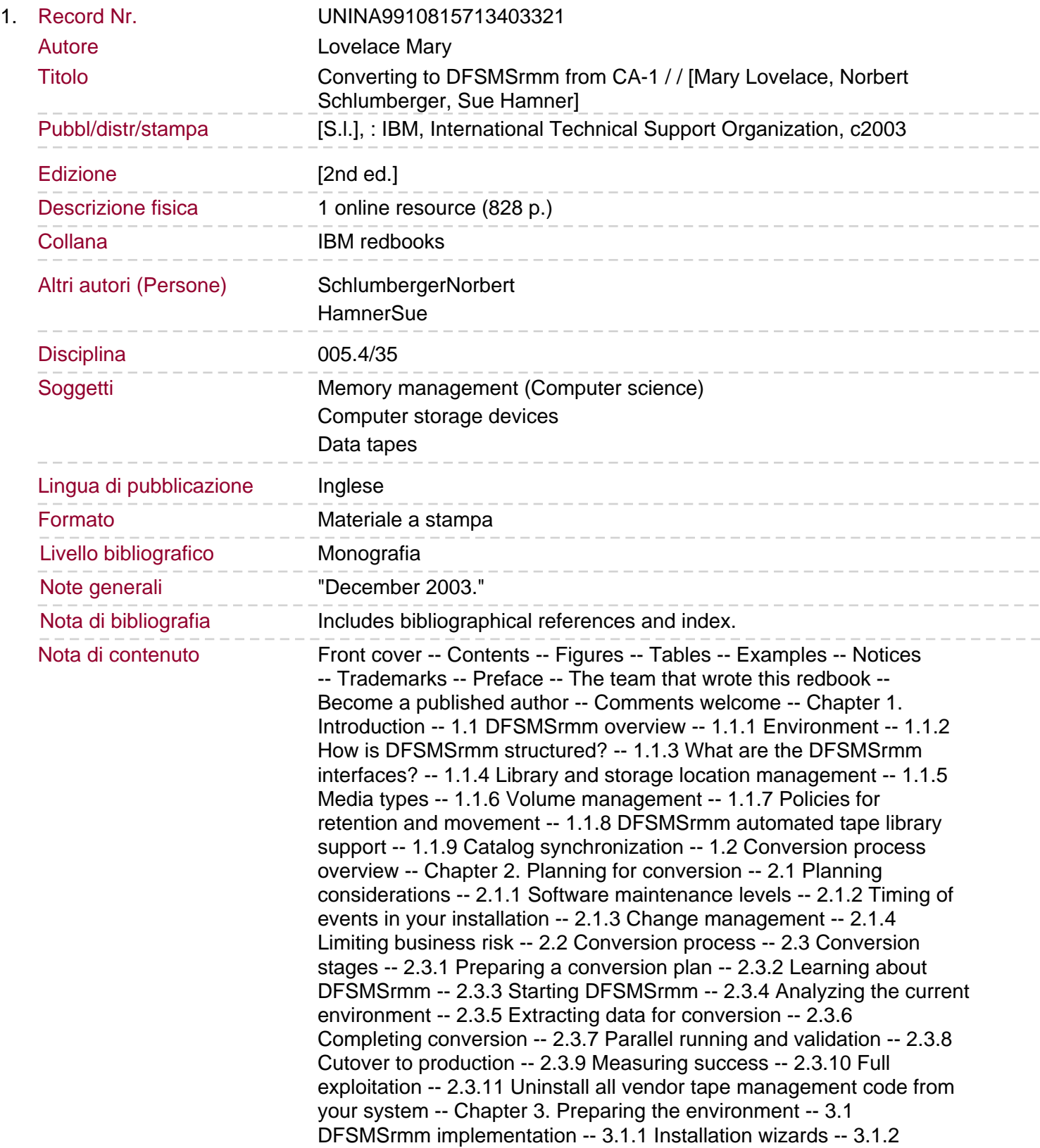

Update installation-wide exits -- 3.1.3 Update and validate PARMLIB members -- 3.1.4 Creating a starting procedure -- 3.1.5 Define an alias for high-level qualifier RMM -- 3.1.6 Protecting DFSMSrmm resources -- 3.1.7 Defining RACF groups for DFSMSrmm -- 3.1.8 Create the DFSMSrmm control data set (CDS) -- 3.1.9 Create the DFSMSrmm CDS as extended format -- 3.1.10 Create the DFSMSrmm journal -- 3.1.11 Restart MVS with DFSMSrmm implemented -- 3.1.12 Starting and restarting DFSMSrmm.

3.1.13 Stopping DFSMSrmm -- 3.1.14 Setting up DFSMSrmm utilities -- 3.1.15 Running the installation verification program -- 3.2 Tailoring the DFSMSrmm ISPF dialog -- 3.2.1 Adding DFSMSrmm to ISPF panels -- 3.2.2 Modifying the DFSMSrmm panel -- 3.2.3 Other changes -- 3.3 Making TSO HELP information available to users -- 3.4 Verifying your DFSMSrmm implementation -- 3.4.1 Display PARMLIB options and control information -- 3.4.2 Add owner information -- 3.4.3 Add racks to DFSMSrmm -- 3.4.4 Add volumes to DFSMSrmm -- 3.4.5 Add bins to DFSMSrmm -- 3.4.6 Add a VRS to DFSMSrmm -- 3.4.7 Create tape data sets -- 3.4.8 Allocate inventory management data sets -- 3.4.9 Run inventory management -- 3.4.10 Confirm movements -- 3.4.11 Create reports -- 3.4.12 Run EDGINERS to initialize volumes automatically -- 3.4.13 Restore the CDS -- 3.4.14 Verify the CDS -- 3.4.15 Testing implemented exits -- 3.4.16 Testing application use of tape -- 3.5 Education -- 3.6 New operator procedures -- Chapter 4. DFSMSrmm ACS support -- 4.1 DFSMSrmm SMS ACS support -- 4.1.1 How it works -- 4.1.2 ACS support for non-system managed volumes -- 4.1.3 Non-system managed tape libraries -- 4.1.4 SMS read-only variables -- 4.1.5 Implementing SMS ACS processing -- 4.1.6 Migration considerations -- 4.2 Partitioning a SMS library -- 4.3 Using DFSMSrmm with virtual tape solutions -- 4.3.1 VTS support for stacked volumes -- 4.3.2 Stacked volume support for non-VTS -- Chapter 5. CA-1 and DFSMSrmm -- 5.1 Terminology -- 5.2 Functions -- 5.3 Retention methods -- 5.4 Volume and data set record display -- 5.5 Data fields -- 5.5.1 Data unavailable for conversion -- 5.5.2 Data not converted -- 5.5.3 Data converted, but not quite the same -- 5.6 Cross-reference -- 5.6.1 Volume information -- 5.6.2 Data set name information -- 5.6.3 Vital record information -- 5.6.4 Empty rack and bin information.

5.6.5 Owner record information -- Chapter 6. Data extraction -- 6.1 Samples and programs -- 6.1.1 Sample data extraction jobs provided with DFSMSrmm -- 6.1.2 Sample extraction REXX execs provided with DFSMSrmm -- 6.1.3 Conversion programs and exits provided with DFSMSrmm -- 6.1.4 Macros provided with DFSMSrmm -- 6.1.5 Sample exits described in this book -- 6.2 Reviewing the current environment -- 6.2.1 Collecting information -- 6.2.2 Analyzing the record layouts -- 6.2.3 CA-1 user exits -- 6.2.4 CA-1 PARMLIB options -- 6.2.5 CA-1 pattern masking -- 6.2.6 Inventory management and reports -- 6.2.7 Exits -- 6.2.8 Data set overwrite -- 6.2.9 BLP and NL processing -- 6.2.10 DFSMShsm interface -- 6.2.11 Tape initialization -- 6.2.12 Tape pool management -- 6.3 Retention and movement -- 6.3.1 Retention management -- 6.3.2 Storage location management -- 6.4 Interfaces -- 6.4.1 SMS interface -- 6.4.2 BTLS interface -- 6.4.3 Short-onscratch processing interface -- 6.4.4 TSO and ISPF interfaces -- 6.4.5 Other interfaces -- 6.5 Sample extraction programs -- 6.6 CA-1 data extraction -- 6.6.1 Preparing to run the extract -- 6.6.2 Conversion of CA-1 pool definitions and rules -- 6.6.3 Extracting data from the TMC records -- 6.6.4 Creating the empty bin records -- 6.6.5 Creating VRS records for retention policies -- 6.6.6 Creating VRS records for vaulting policies -- 6.6.7 Policy conversion considerations -- 6.6.8 Conversion

process hints and tips -- 6.7 Am I ready to continue? -- Chapter 7. Building the CDS -- 7.1 Preparing to run EDGCNVT -- 7.1.1 Systemmanaged volumes -- 7.1.2 Pool prefixes -- 7.1.3 VRS conversion -- 7.1.4 Movement tracking date -- 7.2 EDGCNVT and EDGCEBIN processing -- 7.2.1 Running EDGCNVT and EDGCEBIN -- 7.2.2 EDGCNVT execution parameter -- 7.2.3 EDGCNVT input files -- 7.2.4 EDGCNVT output files -- 7.2.5 EDGCNVT return codes. 7.2.6 EDGCNVT messages -- 7.3 EDGCEBIN processing -- 7.3.1 EDGCEBIN execution parameter -- 7.3.2 EDGCEBIN input files -- 7.3.3 EDGCEBIN output files -- 7.3.4 EDGCEBIN return codes -- 7.3.5 6.3.5 EDGCEBIN messages -- 7.4 EDGRACS processing -- 7.4.1 EDGRACS input files -- 7.4.2 EDGRACS output files -- 7.4.3 EDGRACS return codes -- 7.5 EDGCNXIT user exit -- 7.5.1 EDGCNXIT input -- 7.5.2 EDGCNXIT output -- 7.6 DFSMSrmm CDS creation -- 7.6.1 Run EDGJLOAD -- 7.6.2 Create the DFSMSrmm CDS control record -- 7.7 Verifying the DFSMSrmm CDS -- 7.8 Running DFSMSrmm commands -- 7.8.1 Adding empty bins -- 7.8.2 Adding VRSs -- Chapter 8. Parallel running and validation -- 8.1 Preparing to run in parallel -- 8.1.1 Validate PARMLIB members -- 8.1.2 IEFSSNxx - Subsystem definition -- 8.1.3 EDGRMMxx - DFSMSrmm options -- 8.1.4 Check the DFSMSrmm procedure -- 8.1.5 Exits -- 8.1.6 CA-Disk interface -- 8.1.7 Verify authorization and security -- 8.1.8 Prepare inventory management using EDGHSKP -- 8.1.9 Inventory and movement reporting using EDGRPTD -- 8.1.10 Catalog synchronization -- 8.1.11 Check interfaces -- 8.2 Parallel processing -- 8.3 Starting tape and inventory management -- 8.3.1 First run of EDGHSKP with PARM(VRSEL) -- 8.3.2 Disabling the journal data set -- 8.3.3 Enabling the journal data set -- 8.4 Validating DFSMSrmm operation -- 8.4.1 Data set name list of non-scratch volumes -- 8.4.2 Scratch volume lists -- 8.4.3 Inventory by location -- 8.4.4 Multifile multi-volume reports -- 8.4.5 Comparing results -- 8.4.6 Checking WTORs and messages -- 8.5 Keeping databases synchronized -- Chapter 9. Cutover to production -- 9.1 EDGRMMxx PARMLIB options -- 9.1.1 OPTION command -- 9.1.2 VLPOOL command -- 9.2 Control access to DFSMSrmm functions -- 9.3 Activate exits -- 9.4 Remove CA-1 -- 9.5 Modifying CA-Disk -- 9.6 Inventory management -- 9.7 Interface to tape libraries. 9.7.1 System-managed IBM 3494 and IBM 3495 tape libraries -- 9.7.2 Other tape libraries -- 9.8 Starting DFSMSrmm -- 9.9 Final testing -- 9.9.1 DB2 logging and backup -- 9.9.2 RACF tape protection -- 9.9.3 Robot interface -- 9.9.4 Non-system managed libraries SMS ACS support -- 9.10 Commitment to DFSMSrmm -- 9.11 Final activities -- 9.11.1 Uninstalling CA-1 -- 9.11.2 Cleaning up your DFSMSrmm implementation -- 9.11.3 Implementing additional functions -- Chapter 10. Policy management -- 10.1 VRS related PARMLIB options -- 10.1.1 CATRETPD -- 10.1.2 MOVEBY -- 10.1.3 RETAINBY -- 10.1.4 REUSEBIN -- 10.1.5 VRSCHANGE -- 10.1.6 VRSJOBNAME -- 10.1.7 VRSMIN -- 10.1.8 VRSEL -- 10.2 VRS types -- 10.2.1 Data set VRS -- 10.2.2 Volume VRS -- 10.2.3 Name VRS -- 10.3 Specifying VRS parameters -- 10.3.1 DSNAME and NAME retention types -- 10.3.2 Special NAME retention type -- 10.3.3 Volume retention types -- 10.3.4 Retention limits -- 10.3.5 Movement policies -- 10.3.6 Release options -- 10.4 Chaining VRSs -- 10.4.1 VRS chain and subchain -- 10.5 Managing DFSMShsm tapes -- 10.6 DFSMS ACS support -- 10.7 Modifying VRS -- 10.8 Deleting VRS -- 10.9 Trial run -- 10.10 VRS examples -- 10.10.1 ADDVRS operand defaults -- 10.10.2 Adding a single VRS -- 10.10.3 VRS chain with one NEXTVRS operand -- 10.10.4 VRS chain with two ANDVRS operands -- 10.10.5 VRS chain with two subchains -- 10.11 Complex VRS chain with three subchains -- 10.12

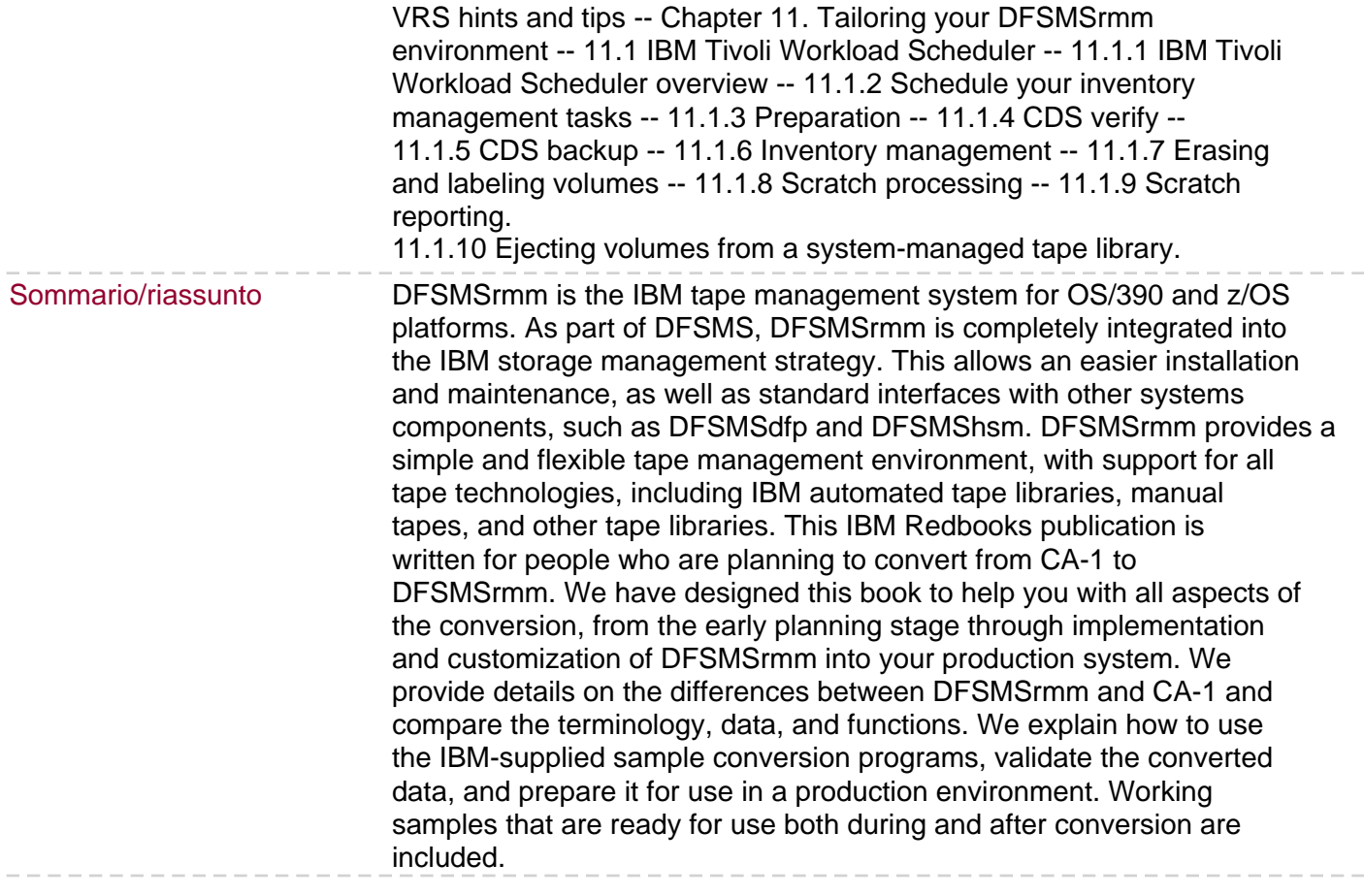

 $\overline{\phantom{a}}$